$$
\frac{\partial z^{\ell}y_{i}^{2}}{\partial \theta j} = 2 \frac{z}{\epsilon} (y_{i} - (x_{i}^{0} \theta_{0} + \cdots + x_{i}^{d} \theta_{d})) (-x_{i}^{j})
$$

$$
\frac{R_{i}^{2}}{i}=1
$$
 as  $\#$  examples in values  $\Rightarrow$  required  $\sin \theta$ 

$$
\frac{6.0. \text{h. world out example}}{2}
$$
\n
$$
\frac{7}{2}
$$
\n
$$
\frac{4}{3}
$$
\n
$$
\frac{4}{3} = 1 - \theta_{0} - \theta_{1}
$$
\n
$$
\frac{4}{3} = 2 - \theta_{1} - 2\theta_{1}
$$
\n
$$
\frac{4}{3} = 3 - \theta_{0} - 3\theta_{1}
$$
\n
$$
\frac{4}{3} = 3 - \theta_{0} - 3\theta_{1}
$$

$$
\mathcal{Z}4_{1}^{2} = \int (\theta_{0} \theta_{1}) = (1 + \theta_{0}^{2} + \theta_{1}^{2} - 2\theta_{0} - 2\theta_{1} + 2\theta_{0} \theta_{1}) + (4 + \theta_{0}^{2} + 4\theta_{1}^{2} - 4\theta_{0} + 4\theta_{0} \theta_{1} - 8\theta_{1})
$$
  
+  $(1 + \theta_{0}^{2} + 9\theta_{1}^{2} - 6\theta_{0} - 18\theta_{1} + 6\theta_{0} \theta_{1})$   
=  $14 + 3\theta_{0}^{2} + 19\theta_{1}^{2} - 12\theta_{0} - 28\theta_{1} + 12\theta_{0} \theta_{1}$ 

$$
\frac{2(24i^{2})z}{200}
$$
\n
$$
\frac{2}{2}(4i-100+07i)(-1)
$$
\n
$$
\frac{2}{2}(4i-100+07i)(-1)
$$
\n
$$
\frac{2}{2}(4i-100+07i)(-1)
$$
\n
$$
\frac{2}{2}(4i-100+07i)(-1)
$$
\n
$$
\frac{2}{2}(4i-100+07i)(-1)
$$
\n
$$
\frac{2}{2}(4i-100+07i)(-1)
$$
\n
$$
\frac{2}{2}(4i-100+07i)(-1)
$$
\n
$$
\frac{2}{2}(4i-100+07i)(-1)
$$
\n
$$
\frac{2}{2}(4i-100+07i)(-1)
$$
\n
$$
=\frac{2}{3}\left\{\frac{1}{2}-(4+0i)(-1)+\frac{1}{2}-(4+0i)(-1)\right\}
$$
\n
$$
=\frac{4-2}{3}\left\{3+2i\frac{7}{2}-(4-2x2=3.6\right\}
$$

Rect<sup>2</sup> 007 3.6 -  $\frac{12}{3} \left\{ (1 - (3.6 - 67x)) \right) (-1) + (2 - (3.4 - 67x^2)) (-2) + (3 - (34 - 67x))$  $7 = 3.54$ 01= (-55)  $\underbrace{\overbrace{\text{Heat}}^{\text{tr}} \hspace{0.5cm} S0.0}^{\text{max}} \hspace{0.5cm} \Theta_0 = 1.00 \times 10.00$ 

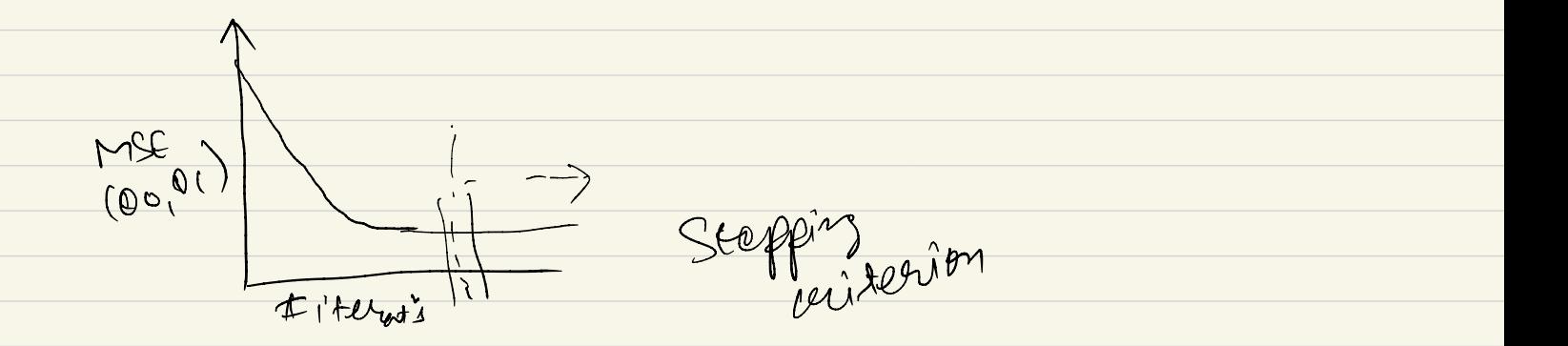

when MSE at itsust" N and<br>N+1 are newy<br>Close

S.G.D. worked out example

$$
\begin{array}{|c|c|} \hline x & y \\ \hline 1 & z \\ \hline 2 & z \\ \hline 3 & 3 \end{array}
$$
\n
$$
\begin{array}{c} \hline y = 60 + 0.2 \\ \hline 4y - y^2 - 0.1 \\ \hline 4y - 2 - 0.00 = 0 \\ \hline 4z - 2 - 0.00 = 30 \\ \hline 4y - 3 - 0.00 = 30 \\ \hline 4y - 3 - 0.00 = 30 \\ \hline 4z - 3 - 0.00 = 30 \\ \hline 4z - 3 - 0.00 = 30 \\ \hline 4z - 3 - 0.00 = 30 \\ \hline 4z - 3 - 0.00 = 30 \\ \hline 4z - 3 - 0.00 = 30 \\ \hline 4z - 3 - 0.00 = 30 \\ \hline 4z - 3 - 0.00 = 30 \\ \hline 4z - 3 - 0.00 = 30 \\ \hline 4z - 3 - 0.00 = 30 \\ \hline 4z - 3 - 0.00 = 30 \\ \hline 4z - 3 - 0.00 = 30 \\ \hline 5z - 3 - 0.00 = 30 \\ \hline 5z - 3 - 0.00 = 30 \\ \hline 6z - 3 - 0.00 = 30 \\ \hline 7z - 3 - 0.00 = 30 \\ \hline 7z - 3 - 0.00 = 30 \\ \hline 8z - 3 - 0.00 = 30 \\ \hline 10z - 3 - 0.00 = 30 \\ \hline 11z - 3 - 0.00 = 30 \\ \hline 12z - 3 - 0.00 = 30 \\ \hline 13 - 0.00 = 30 \\ \hline 14 - 0.00 = 30 \\ \hline 15 - 0.00 = 30 \\ \hline 16 - 0.00 = 30 \\ \hline 16 - 0.00 = 30 \\ \hline 17 - 0.00 = 30 \\ \hline 18 - 0.00 = 30 \\ \hline 19 - 0.00 = 30 \\ \hline 19 - 0.00 = 30 \\ \hline 11 - 0.00 = 30 \\ \hline 11 - 0.00 = 30
$$

$$
\mathcal{Z}4_{1}^{2} = f(\theta_{0,0}) = (1 + \theta_{0}^{2} + \theta_{1}^{2} - 2\theta_{0} - 2\theta_{1} + 2\theta_{0} \theta_{1}) + (4 + \theta_{0}^{2} + 4\theta_{1}^{2} - 4\theta_{0} + 4\theta_{0} \theta_{1} - 8\theta_{1})
$$
  
+  $(1 + \theta_{0}^{2} + 9\theta_{1}^{2} - 6\theta_{0} - 18\theta_{1} + 6\theta_{0} \theta_{1})$   
=  $14 + 3\theta_{0}^{2} + 14\theta_{1}^{2} - 12\theta_{0} - 28\theta_{1} + 12\theta_{0} \theta_{1}$ 

Constituting

\n
$$
(a_{0,1}0_{1})=(4, b)
$$
\nSubject

\n
$$
\begin{array}{ccc}\n a & y \\
2 & 2 \\
3 & 3 \\
\hline\n 4 & 1\n \end{array}
$$
\nOutput

\n
$$
\begin{array}{ccc}\n a & y \\
2 & 2\n \end{array}
$$
\nOutput

\n
$$
\begin{array}{ccc}\n a & y \\
4 & 1\n \end{array}
$$
\nOutput

\n
$$
\begin{array}{ccc}\n a & y \\
2 & 2\n \end{array}
$$
\nOutput

\n
$$
\begin{array}{ccc}\n a_{1,1} = (2 - 8 - 20) \end{array}^2
$$
\nOutput

\n
$$
\begin{array}{ccc}\n a_{2,1} & a_{2,2} \\
2 & a_{2,1} \\
3 & a_{2,2} \\
4 & 5\n \end{array}
$$
\nOutput

\n
$$
\begin{array}{ccc}\n a_{3,1} = (2 - 8 - 20) \end{array}^2
$$
\nOutput

\n
$$
\begin{array}{ccc}\n a_{4,1} = (2 - 8 - 20) \end{array}^2
$$
\nOutput

\n
$$
\begin{array}{ccc}\n a_{5,2} = (2 - 4) (-1) \end{array} = \begin{array}{ccc}\n a_{6,3} = 4 - 4 \end{array}
$$
\nOutput

\n
$$
\begin{array}{ccc}\n a_{6,4} = 2 \end{array}
$$

For 2<sup>rd</sup> example;

\n
$$
\theta 0 = 3.6 - .2\{(3 - (3.6 - 0.8 \times 3))61)\} = 3.6 - .2\{(3 - 12)(-1)\}
$$
\n
$$
= 3.6 + .2 \times 13
$$
\n
$$
= 3.6 + .2 \times 13
$$
\n
$$
\theta 1 = .23
$$
\nFor 3<sup>rd</sup> example

\n
$$
0 = .23 , 81 = - .36
$$
\nNow, 3<sup>rd</sup> equals 0 and 1  
\n
$$
\theta 1 = .23
$$
\n
$$
\theta 2 = .23
$$
\nFor all data

\n
$$
\theta
$$
\n
$$
\theta
$$
\n
$$
\theta
$$
\n
$$
\theta
$$
\n
$$
\theta
$$
\n
$$
\theta
$$
\n
$$
\theta
$$
\n
$$
\theta
$$
\n
$$
\theta
$$
\n
$$
\theta
$$
\n
$$
\theta
$$
\n
$$
\theta
$$
\n
$$
\theta
$$
\n
$$
\theta
$$
\n
$$
\theta
$$
\n
$$
\theta
$$
\n
$$
\theta
$$
\n
$$
\theta
$$
\n
$$
\theta
$$
\n
$$
\theta
$$
\n
$$
\theta
$$
\n
$$
\theta
$$
\n
$$
\theta
$$
\n
$$
\theta
$$
\n
$$
\theta
$$
\n
$$
\theta
$$
\n
$$
\theta
$$
\n
$$
\theta
$$
\n
$$
\theta
$$
\n
$$
\theta
$$
\n
$$
\theta
$$
\n
$$
\theta
$$
\n
$$
\theta
$$
\n
$$
\theta
$$
\n
$$
\theta
$$
\n
$$
\theta
$$
\n
$$
\theta
$$
\n
$$
\theta
$$
\n
$$
\theta
$$
\n
$$
\theta
$$
\n
$$
\theta
$$
\n
$$
\theta
$$
\n
$$
\theta
$$
\n
$$
\theta
$$
\n
$$
\theta
$$
\n
$$
\theta
$$
\n
$$
\theta
$$
\n